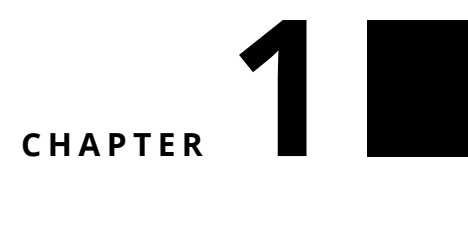

## Challenge 2

Extraire des sprites d'un grand png tel que ceux que l'on trouve sur [http://](http://gaurav.munjal.us/Universal-LPC-Spritesheet-Character-Generator/) [gaurav.munjal.us/Universal-LPC-Spritesheet-Character-Generator/](http://gaurav.munjal.us/Universal-LPC-Spritesheet-Character-Generator/). L'image cidessous montre un sprite une fois habillé.

## **Indices :**

- Vous pouvez lire et convertir un PNG en une Form (un élément graphique de base de Pharo) en utilisant PNGReadWriter.
- Regardez le message binaryReadStreamDo:.
- Utilisez asFileReference ou FileSystem workingDirectory si votre fichier se trouve à coté du fichier pharo.image.
- Vous pouvez utiliser le message / pour indiquer le nom d'un fichier.
- Faites attention le flot (stream) pour lire le fichier doit être en binaire.
- Vous pouvez accéder à la taille d'une form en utilisant les messages width and height.
- Vous pouvez copier une partie d'une form en utilisant le message form copy: aRectangle.
- Regardez les résultats d'expressions avec un inspecteur est une super idée.

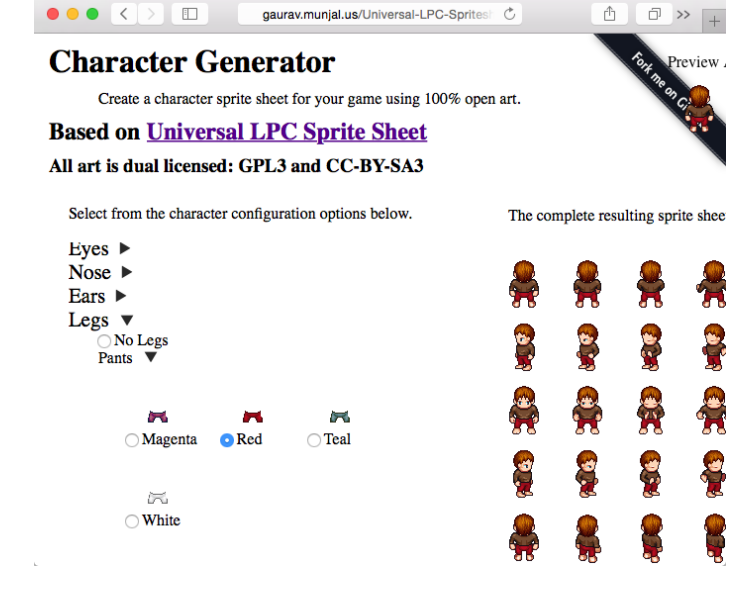

 $\ddot{}$ 

**Figure 1.1**